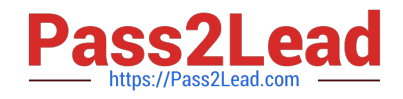

# **C9560-505Q&As**

IBM SmartCloud Control Desk V7.5.1 IT Asset Management Implementation

## **Pass IBM C9560-505 Exam with 100% Guarantee**

Free Download Real Questions & Answers **PDF** and **VCE** file from:

**https://www.pass2lead.com/c9560-505.html**

### 100% Passing Guarantee 100% Money Back Assurance

Following Questions and Answers are all new published by IBM Official Exam Center

**Colonization** Download After Purchase

- **@ 100% Money Back Guarantee**
- **63 365 Days Free Update**
- 800,000+ Satisfied Customers

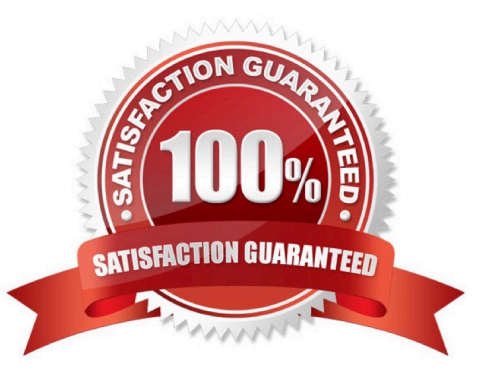

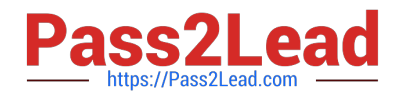

#### **QUESTION 1**

What are two Purchase Requisition internal statuses? (Choose two)

A. CAN

B. OPEN

- C. WAPPR
- D. PENDING
- E. AWARDED

Correct Answer: BE

#### **QUESTION 2**

How is license usage tracked by computer?

- A. use the Related Computers tab of the license
- B. use the Computer Assets tab of the Allocation section in the license
- C. use the Related Licenses tab of the deployed computer asset record
- D. use the Related Licenses tab of the authorized computer asset record

Correct Answer: B

#### **QUESTION 3**

What must be performed before an invoice can be approved?

- A. add line items
- B. route to Accounts Payable
- C. activate the General Ledger account
- D. close all purchase orders associated with the invoice

Correct Answer: A

#### **QUESTION 4**

What is the maximum number of characters permitted for a Set Name in a default installation of IBM SmartCloud Control Desk 7.5.1?

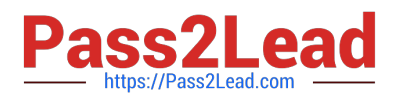

- A. 4
- B. 8
- C. 30
- D. 255
- Correct Answer: D

#### **QUESTION 5**

Which two pay rates can be specified when defining a craft record? (Choose two)

- A. holiday rates
- B. outside rates
- C. contract rates
- D. overtime rates
- E. standard rates
- Correct Answer: BE

#### **QUESTION 6**

To distinguish IT assets from other types of assets, administrators define a top-level IT asset class in which application?

- A. Sets
- B. Assets
- C. Organizations
- D. Classifications
- Correct Answer: D

Reference:

http://pic.dhe.ibm.com/infocenter/tivihelp/v58r1/index.jsp?topic=%2Fcom.ibm.sccd.inswl.do c%2Fsccd\_install%2Ft\_specify\_toplevel\_class\_IT\_assets\_software.html

#### **QUESTION 7**

Which two Software Catalog cron task parameters are required when the PARTIALRUN option is set to 7? (Choose two)

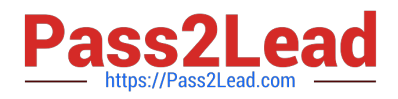

- A. PORT
- B. History
- C. Enabled
- D. HOSTNAME
- E. PASSWORD
- Correct Answer: AD

http://pic.dhe.ibm.com/infocenter/tivihelp/v50r1/index.jsp?topic=%2Fcom.ibm.sccd.doc%2F import\_asset%2Fc\_crontask\_params\_swkbt.html

#### **QUESTION 8**

How is license reserve capacity increased?

A. Select the license, select the Add/Modify Reservation option, change the value, and click OK.

B. Select the license, enter a new row in the Associated Products section, and set the Allocated Capacity.

C. Select the license, set the Reserved Capacity attribute on the License tab of the license, save the record once changes have been made.

D. Select the license, on the Application Users tab of the Allocations section enter additional new employee rows as placeholders, save the record.

Correct Answer: D

#### **QUESTION 9**

The Promoted Flag in the Deployed Asset application is used to indicate what about the deployed asset?

A. It has been promoted to a discovered asset.

- B. It has been promoted to an authorized asset.
- C. It has been created by the promotion of an asset.
- D. It has been created by the promotion of a deployed asset.

Correct Answer: A

#### **QUESTION 10**

Which two default company type fields can be used when creating a company record? (Choose two)

A. Retail

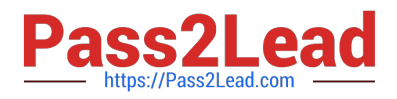

- B. Courier
- C. Internal
- D. External E. Shipping
- Correct Answer: DE

#### **QUESTION 11**

What is a restriction for returning assets to vendors?

- A. A direct issue item cannot be returned.
- B. A service can be returned after received.
- C. An asset must be located in the same storeroom where it was received.
- D. The inventory cost for the asset is greater than the cost of the line item being reversed.

#### Correct Answer: D

#### **QUESTION 12**

Inventory items can be directly issued to which three charge entities?

- A. Asset
- B. Change
- C. Incident
- D. Location
- E. Work Order
- F. Service Request
- Correct Answer: ACD

#### **QUESTION 13**

What must be done to an item on the POLine before a license can automatically be created from a purchase order?

- A. It must be linked to a rotating asset.
- B. It must be linked to a deployed software asset
- C. It must be linked to a software product from the Software Catalog.

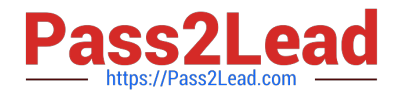

D. It must be linked to an existing license so that the capacity can be incremented.

Correct Answer: C

#### **QUESTION 14**

Which action changes the status of the newly created Work Order to QUEUED?

- A. Approving a Work Order
- B. Selecting an Owner Group
- C. Applying a Job Plan to the Work Order
- D. Creating a Material Request for the Work Order
- Correct Answer: D

http://www-01.ibm.com/support/knowledgecenter/SSMAZG\_7.1.1/com.ibm.mms.doc\_7.1.1/pdfs/mmw m711\_user.pdf

#### **QUESTION 15**

Which two applications can list records for items? (Choose two)

- A. Inventory
- B. Storeroom
- C. Companies
- D. Item Manager
- E. Asset Manager

Correct Answer: AD

[C9560-505 PDF Dumps](https://www.pass2lead.com/c9560-505.html) [C9560-505 VCE Dumps](https://www.pass2lead.com/c9560-505.html) [C9560-505 Study Guide](https://www.pass2lead.com/c9560-505.html)